# ФЕДЕРАЛЬНОЕ АГЕНТСТВО ПО ОБРАЗОВАНИЮ Государственное образовательное учреждение высшего профессионального образования **«НАЦИОНАЛЬНЫЙ ИССЛЕДОВАТЕЛЬСКИЙ ТОМСКИЙ ПОЛИТЕХНИЧЕСКИЙ УНИВЕРСИТЕТ»**

# УТВЕРЖДАЮ

Проректор–директор ИК

\_\_\_\_\_\_\_\_\_\_\_\_\_\_\_\_Сонькин М.А.

 $\frac{1}{2010 \text{ r.}}$ 

# **МЕТОДИЧЕСКИЕ УКАЗАНИЯ**

к выполнению курсовой работы по дисциплине «Метрология, стандартизация и сертификация» для студентов, обучающихся по направлениям 150700 «Машиностроение», 150400 «Технологические машины и оборудование» и специальности 130602 «Машины и оборудование нефтяных и газовых промыслов»

# УДК 621.9

Методические указания к выполнению курсовой работы по дисциплине «Метрология, стандартизация и сертификация» для студентов, обучающихся по направлениям 150700 «Машиностроение», и специальности 130602 «Машины и оборудование нефтяных и газовых промыслов»: Томск: Изд.ТПУ, 2010. - 40 с.

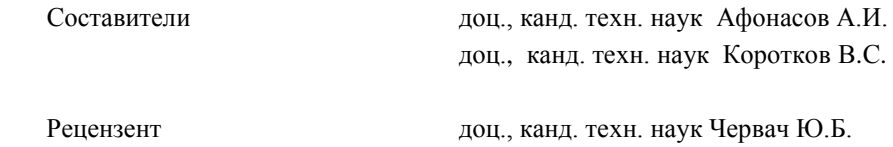

Методические указания рассмотрены и рекомендованы к изданию методическим семинаром кафедры «Технология автоматизированного машиностроительного производства» « » 2010 г.

> Зав.кафедрой ТАМП доц., канд.техн.наук  $A.HO.$  Арляпов

# СОДЕРЖАНИЕ

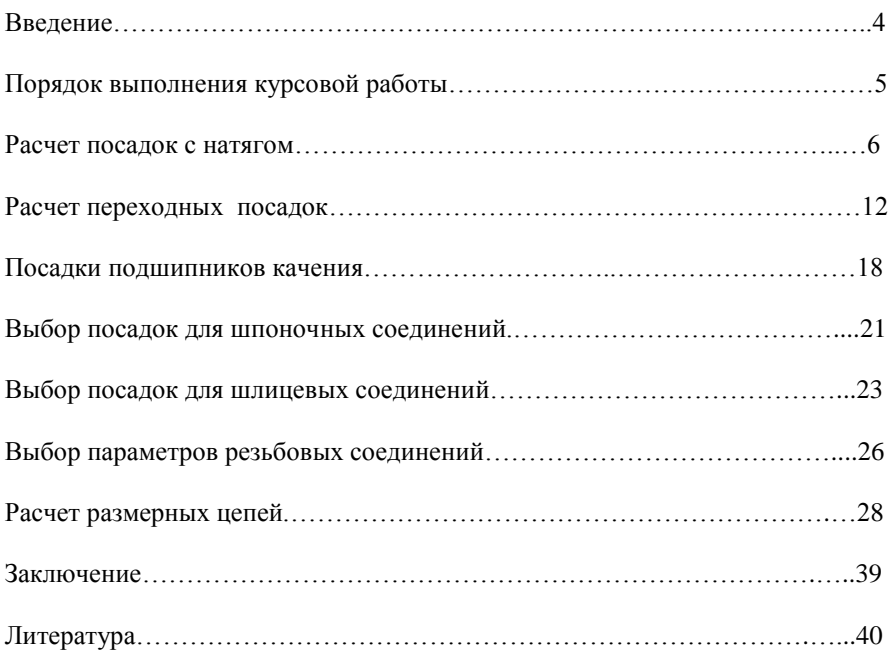

#### ВВЕДЕНИЕ

*Курсовая работа* (КР) по дисциплине «Метрология, стандартизация и сертификация» (МСиС) является важным звеном в подготовке бакалавров и инженеров технических специальностей.

**Объектом изучения** в курсовой работе по МСиС является механизм или узел устройства.

**Предметом изучения** являются виды и характер соединений деталей в механизме или узле, а также нормирование точности размеров, допусков формы, взаимного расположения поверхностей и параметров шероховатости.

**Цель работы:** усвоение и закрепление теоретического материала по дисциплине «Метрология, стандартизация и сертификация», а также приобретение навыков работы со справочниками и стандартами.

*Для успешного выполнения КР* необходимы знания по таким дисциплинам как «Начертательная геометрия и инженерная графика», «Теоретическая механика», «Сопротивление материалов» и «Высшая математика».

*Знания и умения*, полученные в ходе выполнения КР, являются базовыми для изучения следующих *общепрофессиональных* дисциплин: «Детали машин и основы конструирования», «Основы технологии машиностроения», «Основы САПР», «Методология конструирования», а также используются в *специальных* дисциплинах: «Металлорежущие станки», «Резание материалов и режущий инструмент», «Технология машиностроительного производства», «Технологическая оснастка» и при выполнении курсовых и выпускных квалификационных работ.

*Качество подготовки специалиста* определяется различными факторами, одним из которых является уровень развития технического интеллекта, а также желанием заниматься профессиональной деятельностью и умением эффективно организовать свой труд, поэтому студент не получивший положительную оценку в срок, не допускается к сдаче экзамена.

### ЗАДАНИЕ НА КУРСОВУЮ РАБОТУ

*Исходными данными* для выполнения курсовой работы являются: эскиз узла (сборочной единицы), краткое описание устройства и условий работы этого узла с вариантами данных для расчетов и графических построений.

*Состав КР: Пояснительная записка:* 15…20 листов формата А4, выполняются в текстовом редакторе Word шрифтом Times New Roman 12 пт или в среде Компас шрифтом Gost type A, высотой 3,5 мм.

*Графическая часть:* лист формата А3 (сборочный чертеж узла или механизма), лист формата А3 (рабочий чертеж одной детали). Чертежи выполняются в среде Компас или Autocad.

Прежде, чем приступить к расчетам, студент должен детально разобраться в конструкции узла, принципе работы и характере взаимодействия деталей.

# ПОРЯДОК ВЫПОЛНЕНИЯ КУРСОВОЙ РАБОТЫ

1. На первом этапе рекомендуется выполнить чертеж узла без простановки посадок и размеров. Поскольку задается эскиз узла, а надо выполнить чертеж в масштабе, то поступают следующим образом: из своего варианта данных берут значение посадочного размера наружного кольца подшипника в «корпус», затем измеряют линейкой этот размер на эскизе узла и, разделив заданный размер на действительный размер, получают масштабный (переводной) коэффициент.

Замеряя линейкой размеры на эскизе узла и умножая их на этот коэффициент, получают размеры для выполнения чертежа в масштабе 1:1. Действительный масштаб выполнения чертежа выбирается из условия, что чертеж узла вычерчивается на формате А3 (см. ГОСТ 2.301-68-«форматы листов чертежа» и ГОСТ 2.302-68-«масштабы чертежей»).

2. После выполнения чертежа узла, приступают к расчету посадок гладких сопряжений, подшипников качения, выбору посадок шлицевых, шпоночных соединений, определению допусков резьбовых соединений и к расчету размерных цепей.

Все расчеты, обоснования выбора посадок, расчетные схемы, схемы расположения полей допусков, таблицы данных оформляются в пояснительную записку к курсовой работе. Все данные о выбранных посадках проставляются на чертеже узла.

3. Ha следующем этапе выполняется рабочий чертеж детали, заданной преподавателем, на формате А3 или А4, которая является деталью заданного узла. На рабочем чертеже указываются все размеры. На ответственные размеры указывается допуск в числовом выражении или в комбинированной форме, при которой непосредственно за условным обозначением в скобках приводят числовые значения предельных отклонений. Неуказанные предельные отклонения линейных размеров оговаривают отдельной записью.

Рабочий чертеж, по необходимости, дополняется разрезами, сечениями, вырывами, видами по стрелке и техническими требованиями.

4. На все поверхности детали назначаются требуемая шероховатость, обозначаются допуски отклонений формы и расположения поверхностей.

5. На заключительном этапе студент защищает КР преподавателю, где обосновывает свои решения (выбор посадок и т.п.), а также отвечает на дополнительные вопросы. По результатам защиты проставляется оценка дифференцированного зачета.

*Примечание:* Для успешного выполнения КР необходимо систематически заниматься самостоятельно (используя рекомендуемую литературу, список которой приводится в конце методических указаний) и регулярно посещать консультации преподавателя.

Расчет посадки с натягом производится для неподвижного соединения двух деталей, указанных в задании. Исходные данные для расчета посадки берутся по заданному варианту из таблицы заданий и справочников.

Все исходные данные сводятся в таблицу (см. с.10, табл.1).

По заданию и чертежу составляют расчетную схему. Если данных для заполнения таблицы недостаточно, то нужно найти их в справочнике, [1, с. 334, 335].

Необходимо внимательно отслеживать соответствие размерностей различных величин при проведении расчетов.

После вычисления допустимых максимальных и минимальных натягов подбирают ближайшую стандартную посадку [1, с. 154-156].

Если результаты расчетов  $[N_{max}]$  и  $[N_{min}]$  сильно отличаются от ножно внимательно проверить хол расчетов. стандартных, то нужно внимательно проверить ход расчетов, арифметические вычисления и если нет ошибок в расчетах, то необходимо:

- 1. Вместо стандартной посадки подобрать комбинированную или внесистемную посадки.
- 2. Скорректировать в задании исходные данные для расчета (согласовать с преподавателем) (см. таблицу 1): конструктивные размеры соединения, значения крутящего момента или осевой силы, изменить материал «Вала» или «Втулки» и, как следствие, физикомеханические свойства, изменить шероховатость «Вала» и «Втулки».

После окончательного выбора посадки с натягом и необходимых расчетов, в пояснительной записке вычерчивается схема полей допусков «Отверстия» и «Вала».

### **Порядок расчета посадок с натягом**

1. Наименьший расчетный натяг (Nmin), определяется из условия обеспечения прочности соединения (неподвижности) под действием осевой силы Ro и крутящего момента Т.

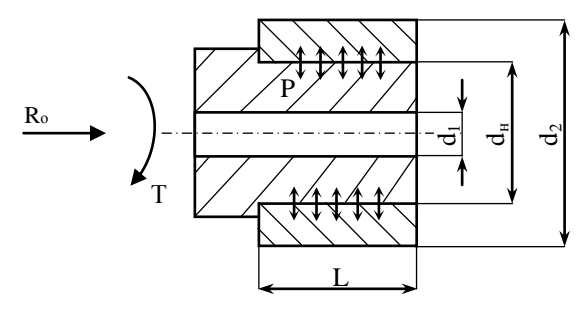

Рис.1. Расчетная схема посадки с натягом

$$
N'_{min} = \left[ P_{min} \right] d_{H} \left( \frac{C_{D}}{E_{D}} + \frac{C_{d}}{E_{d}} \right),
$$

где [P<sub>min</sub>] - требуемое минимальное удельное давление на контактных поверхностях соединения. Н/м<sup>2</sup>:

только при действии Т:

$$
\left[P_{\min}\right] = \frac{2\,\mathrm{T}}{\pi\,d_{\mathrm{H}}^2\,\mathrm{L}\,\mathrm{f}}\,;
$$

только при действии  $Ro$ :

$$
\left[\mathbf{P}_{\min}\right] = \frac{\mathbf{R}_{\mathrm{o}}}{\pi \, \mathbf{d}_{\mathrm{H}} \mathbf{L} \, \mathbf{f}} \, ;
$$

при одновременном действии Ro и T:

$$
\left[\,P_{min}\,\right]\!\!=\!\frac{\sqrt{\left[\frac{2T}{d_{_{\rm H}}}\right]^{\!2}\!+\!R_{_{\rm O}}^{\,2}}}{\pi\;d_{_{\rm H}}\;L\,f}\;,
$$

где Ro - продольная осевая сила, стремящаяся сдвинуть одну деталь относительно другой, Н;

Т - крутяший момент, стремящийся повернуть одну деталь относительно другой. Н $\cdot$ м;

L - длина контакта, сопрягаемых поверхностей, м;

f - коэффициент трения при установившемся процессе распрессовки или проворачивания [1, табл. 1.104];

 $\rm E_D$ и $\rm E_d$  – модули упругости материалов охватываемой и охватывающей детали,  $H/M^2$  [1, табл. 1.106];

С<sub>р</sub> и С<sub>d</sub> – коэффициенты жесткости конструкции, определяемые по формулам:

$$
C_d = \frac{1 + \left(\frac{d_1}{d_{_H}}\right)^2}{1 - \left(\frac{d_1}{d_{_H}}\right)^2} - \mu_d ; \qquad C_D = \frac{1 + \left(\frac{d_{_H}}{d_2}\right)^2}{1 - \left(\frac{d_{_H}}{d_2}\right)^2} + \mu_D ,
$$

 $\mu_d$  и  $\mu_D$  - коэффициенты Пуассона, соответственно для где охватываемой и охватывающей деталей [1, табл. 1.106].

2. Наибольший расчетный натяг (Nmax) определяем из условия обеспечения прочности сопрягаемых деталей (до наступления пластической деформации или разрушения):

$$
N_{\text{max}} = \left[ P_{\text{max}} \right] d_{\text{H}} \left( \frac{C_{\text{D}}}{E_{\text{D}}} + \frac{C_{\text{d}}}{E_{\text{d}}} \right);
$$

наибольшее

допустимое давление, при котором отсутствуют пластические деформации.

Для втулки:

где

 $\lceil P_{\text{max}} \rceil$  –

$$
\left[\mathbf{P}_{\text{maxD}}\right] = 0,58\,\sigma_{\text{TD}}\left[1 - \left(\frac{d_{\text{H}}}{d_2}\right)^2\right];
$$

для вала:

$$
\left[\mathbf{P}_{\text{maxd}}\right] = 0,58\,\mathbf{G}_{\text{Td}}\left[1 - \left(\frac{d_1}{d_{\text{H}}}\right)^2\right],
$$

где  $\sigma_{\text{TD}}$  и  $\sigma_{\text{Td}}$  - предел текучести материалов охватывающей и охватываемой деталей,  $H/m^2$ .

В качестве  $\lceil P_{\text{max}} \rceil$  выбирается наименьшее из лвух значений.

Для учета конкретных условий эксплуатации соединения в расчетные предельные натяги необходимо внести поправки.

3. Величины минимального и максимального допустимого натягов с учетом поправок определяются:

$$
[\mathbf{N}_{\min}] = \mathbf{N}_{\min}^{'} + \gamma_{\text{II}} + \gamma_{\text{t}} + \gamma_{\text{II}}; \qquad [\mathbf{N}_{\max}] = \mathbf{N}_{\max}^{'} \cdot \gamma_{\text{YII}} + \gamma_{\text{III}} - \gamma_{\text{t}} ,
$$

где  $\gamma_{\text{m}}$  - поправка, учитывающая смятие неровностей контактных поверхностей деталей при образовании соединения (при запрессовке).

$$
\gamma_{\text{III}} = 1.2 \cdot (R_{\text{ZD}} + R_{\text{Zd}}) \approx 5 \cdot (R_{\text{aD}} + R_{\text{ad}}).
$$

 $R_{zD}$  ( $R_{aD}$ ) и  $R_{zd}$  ( $R_{ad}$ ) – значение параметров шероховатости поверхности отверстия и вала соответственно.

 $V_t$  — поправка, учитывающая различие рабочей температуры деталей. температуры сборки и коэффициентов линейного расширения:

$$
\gamma_t = d_{\rm H} \cdot \left[ \alpha_{\rm D} \cdot \left( t_{\rm pD} - t_{\rm c6} \right) - \alpha_{\rm d} \cdot \left( t_{\rm pd} - t_{\rm c6} \right) \right].
$$

 $\alpha_D$  и  $\alpha_d$  – коэффициенты линейного расширения;

 $t_{pD}$  и  $t_{pd}$  – рабочие температуры деталей;

 $t_{c6}$  – температура сборки деталей;

d<sup>н</sup> – номинальный диаметр соединения;

 $\gamma_{\text{u}}$  – поправка, учитывающая ослабление натяга под действием центробежных сил (существенна для крупных быстровращающихся деталей); для сплошного вала и одинаковых материалов, соединяемых деталей определяется:

$$
\gamma_{\rm H} = \frac{v^2 d_{\rm H} \rho}{64} \left( \frac{3 + \mu}{E} \right).
$$

v – окружная скорость на наружной поверхности втулки, м/с;

– плотность материала.

(для диаметров до 500 мм и  $v < 30$  м/с,  $\gamma_{\text{u}} = 1...4$  мкм).

уд – поправка, учитывающая увеличение контактного давления у торцев охватывающей детали, определяется из графика [1, рис.1.68].

4. Выбирается посадка из ГОСТ 25347-82. Условия подбора посадки следующие:

а) Максимальный натяг  $N_{\rm max}^{\rm ra\delta\pi}$  в подобранной посадке должен быть не больше [Nmax]:

$$
N_{max}^{ra6\pi} \leq [N_{max}]
$$

б) Минимальный натяг в подобранной посадке с учетом возможных колебаний действующей нагрузки и других факторов должен быть:

$$
N_{min}^{ra6\pi} > \left[ \, N_{min} \, \, \right]
$$

в) Запас прочности должен превышать запас надежности:

 $N_3$ . $c > N_3$ . (см. п.6, с.11)

# **Пример расчета посадки с натягом**

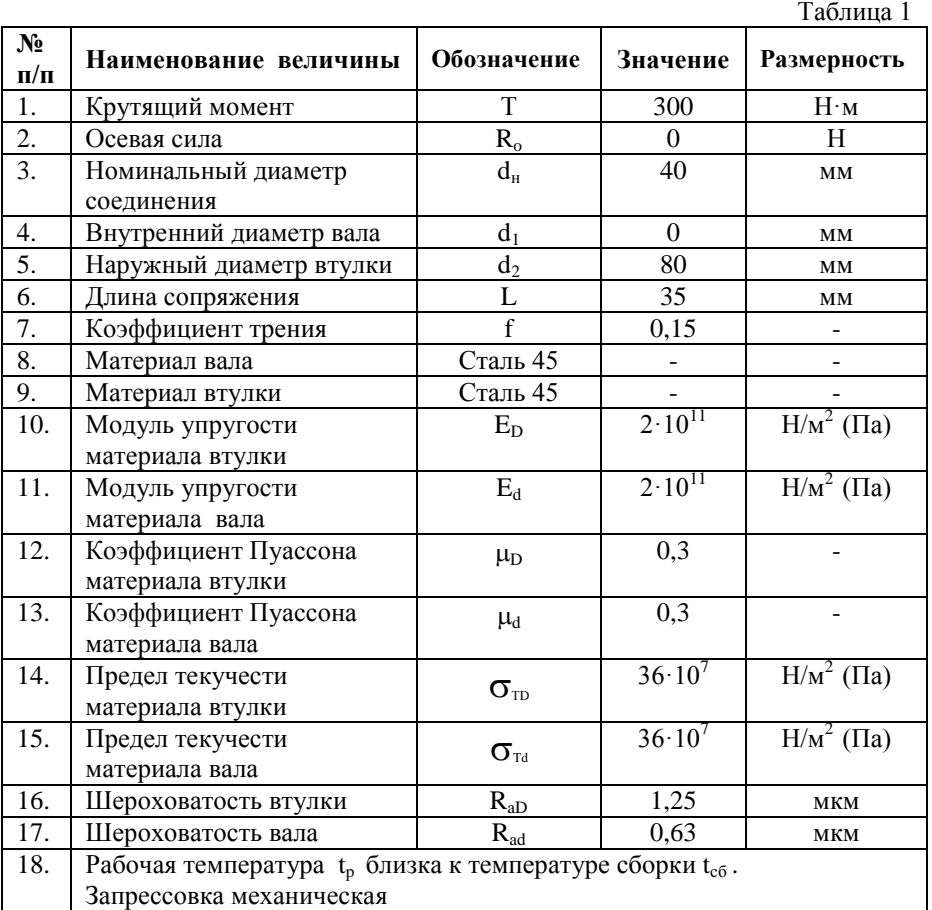

Исходные данные для расчета посадки с натягом приведены в таблице 1.

1. Определяем 
$$
[P_{min}]
$$
 только при действии Т :

$$
\[P_{\min}\] = \frac{2 \cdot 300}{3,14 \cdot 0,04^2 \cdot 0,035 \cdot 0,15} = 22,75 \cdot 10^6 \text{ H/m}^2;
$$

2. Определяем коэффициенты жесткости  $C_D$  и  $C_d$ :

$$
C_{\rm D} = \frac{1 + \left(\frac{40}{80}\right)^2}{1 - \left(\frac{40}{80}\right)^2} + 0.3 = 1.96 \ ;
$$

 $C_d = 1 - \mu_d = 1 - 0.3 = 0.7$ . так как вал сплошной:

> Определяем наименьший расчетный натяг Nmin:  $\mathfrak{Z}$ .

$$
N'_{min} = 22,75 \cdot 10^6 \cdot 0,04 \cdot \left[ \frac{1,96+0,7}{2 \cdot 10^{11}} \right] = 0,000012 \text{ m} = 12 \text{ mKm}.
$$

4. Определяем 
$$
\left[ P_{maxD} \right] u \left[ P_{maxd} \right]
$$
:  
\n $\left[ P_{maxD} \right] = 0.58 \cdot 36 \cdot 10^7 \cdot \left[ 1 - \left[ \frac{40}{80} \right]^2 \right] \approx 15,7 \cdot 10^7 \text{H/m}^2$   
\n $\left[ P_{maxd} \right] = 0.58 \cdot 36 \cdot 10^7 \cdot \left[ 1 - \left[ \frac{0}{40} \right]^2 \right] \approx 20 \cdot 10^7 \text{H/m}^2$   
\nСледовательно  $\left[ P_{max} \right] = 15,7 \cdot 10^7 \text{H/m}^2$ .

5. Определяем наибольший расчетный натяг Nmax:

$$
N'_{max} = 15,7 \cdot 10^7 \cdot 0,04 \cdot \left[ \frac{1,96+0,7}{2 \cdot 10^{11}} \right] = 0,0000835 \text{ m} = 83,5 \text{ mkm};
$$

Определяем  $[N_{min}]$  и  $[N_{max}]$ : 6.

> $\gamma_{\text{III}} = 5 \cdot (1,25 + 0,63) = 9,4$  MKM;  $\gamma_t = 0$ , так как температура  $t_{pD} = t_{pd} = t_{c6} = 20$  °С;  $\gamma_{\rm u} = 0$ , так как скорость вращения сопрягаемых деталей невелика;  $\gamma_{\rm v\pi}$  = 0,92 по графику [1, рис. 1.68];

$$
[N_{min}] = 12 + 9,4 = 21,4 \text{ mkm};
$$
  

$$
[N_{max}] = 83,5 \cdot 0,92 + 9,4 = 86,22 \text{ mkm}.
$$

Ближайшей посадкой согласно ГОСТ 25347-82 является посадка Н7/t7, для

которой:  $N_{\text{min}}^{\text{Ta6},\text{II}} = 23 \text{MKM}$ ,  $N_{\text{max}}^{\text{Ta6},\text{II}} = 73 \text{MKM}$ .

3a<sub>1</sub>ac

\n
$$
N_{3.9} = N_{\text{min}}^{\text{Ta6J1}} - [N_{\text{min}}] = 23 - 21,4 = 1,6 \text{MKM} \approx 2 \text{ MKM};
$$

надежности:

условие 4 в) выполняется:  $N_{3,c} > N_{3,3}$ .

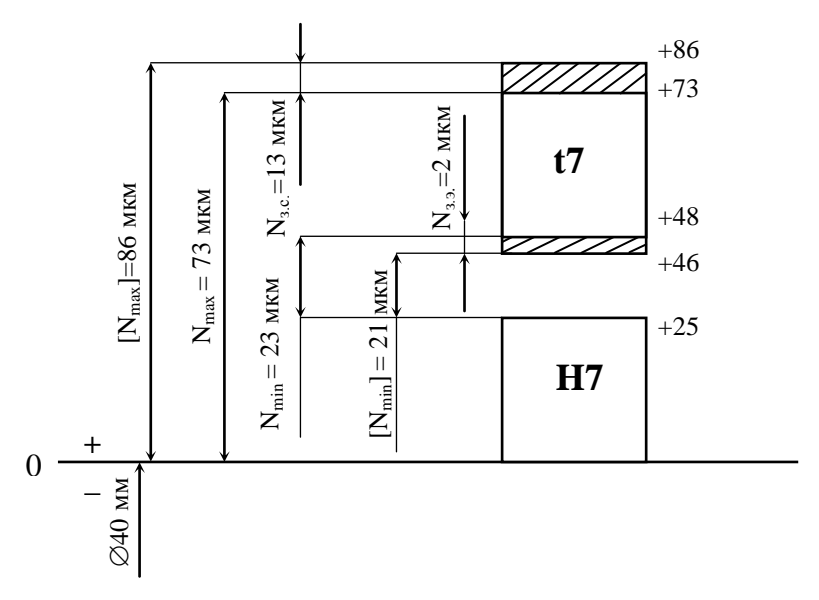

- Рис.2. Схема расположения полей допусков «отверстия» и «вала» к расчету посалки с натягом
- Выбранная посадка удовлетворяет условиям (с.8, п.4 а, б, в). 7.

8. Если не удается подобрать оптимальную посадку из стандартных, то применяют следующие организационно-технические мероприятия:

1) выбирают комбинированную посадку;

2) применяют селективную сборку:

3) используют дополнительные крепления;

4) изменяют конструктивные параметры соединения, технологию сборки или физико-механические свойства материала.

# РАСЧЕТ ПЕРЕХОДНЫХ ПОСАДОК

Переходные посадки деталей машин используются в неподвижных разъемных соелинениях лля центрирования сменных леталей или леталей. которые при необходимости могут передвигаться вдоль оси вала. Это условие осуществимо при небольших зазорах или натягах.

Как правило, переходные посадки выбираются по аналогам с известными и хорошо работающими соединениями (метод аналогов, прецедентов).

Примеры переходных посадок даны в справочнике [1, с.318-331]. В большинстве случаев для гарантии неподвижности «Отверстия» относительно «Вала» соединения крепят шпонкой, штифтом, стопорными винтами и другими крепежными средствами.

При расчете переходных посадок выделяют два случая:

**1. Общий случай.** Посадка выбирается методом аналогов, и определяются вероятности получения зазоров и натягов в соединении.

**2. Частный случай.** Расчет проводится при посадке зубчатого колеса на вал. Определяется максимальный зазор в соединении в соответствии с допуском на радиальное биение зубчатого венца. Проверяется условие:

$$
S_{max} \leq F_r.
$$

Рассмотрим порядок расчета вероятности появления зазоров (S) и натягов (N) в переходной посадке в **общем случае**:

1. Определяются  $N_{min}$ ,  $N_{max}$ ,  $N_c$ ,  $T_d$ ,  $T_D$ .

2. Определяется среднее квадратичное отклонение натяга (зазора) по формуле [1, с.320]:

$$
\sigma_N=\frac{1}{6}\sqrt{\,T_D^2+T_d^2}\,.
$$

3. Определяется предел интегрирования (при  $N_i = 0$ ) [1, с.320]:

$$
z = \frac{N_c}{\sigma_N}.
$$

4. По найденному значению z определяется функция Ф(z) [1, с.12, табл. 1.1].

5. Рассчитывается вероятность натягов (или процент натягов) и вероятность зазора (или процент зазоров):

- вероятность натяга

$$
P'_{N} = 0.5 + \Phi(z)
$$
, \n $\text{npu } z > 0$ ; \n $P'_{N} = 0.5 - \Phi(z)$ , \n $\text{npu } z < 0$ ;

-процент натягов (процент соединений с натягом):  $P_N = 100 \cdot P'_N$ ;

-вероятность зазора

$$
P'_{S} = 0,5 - \Phi(z), \text{ mpu } z > 0;
$$
  
 $P'_{S} = 0,5 + \Phi(z), \text{ mpu } z < 0;$ 

-процент зазоров (процент соединений с зазором):  $P_s = 100 \cdot P_s$ .

Значения  $P_N$  и  $P_S$  для переходных посадок по ГОСТ 25347-82 (СТ СЭВ 144-75) приведены в таблице [1, c. 321, табл. 1.102].

### **Пример расчета переходной посадки в общем случае**

**Задание:** Рассчитать ожидаемую при сборке долю соединений с натягом (вероятность натяга) и долю соединений с зазором (вероятность зазора) для посадки

$$
\varnothing70\frac{H7}{n6}\begin{pmatrix} +0.030 \\ +0.039 \\ +0.020 \end{pmatrix}
$$

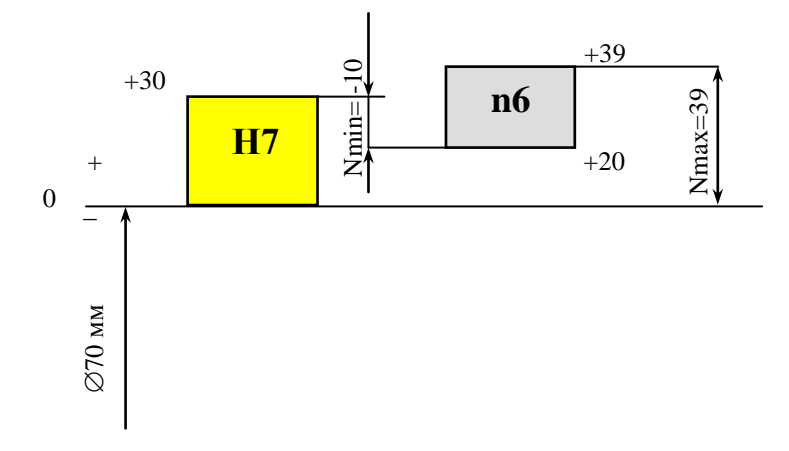

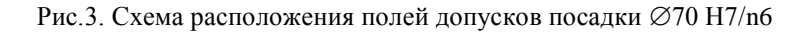

1. Определяем максимальный, минимальный и средний натяги:

$$
N_{min} = ei - ES = 20 - 30 = -10 \text{ MKM};
$$
  
\n
$$
N_{max} = es - EI = 39 - 0 = 39 \text{ MKM};
$$
  
\n
$$
N_c = \frac{N_{max} + N_{min}}{2} = \frac{39 + (-10)}{2} = 14,5 \text{ MKM}.
$$

Минимальный натяг  $N_{min}$  = -10 мкм имеет отрицательное значение, что соответствует максимальному зазору  $S_{\text{max}} = 10$  мкм.

Лопуски на размеры отверстия и вала могут быть определены через предельные отклонения, как алгебраическая разность между верхним и нижним отклонениями:

$$
T_d = es - ei = 39 - 20 = 19
$$
 mkm;  
\n $T_D = ES - EI = 30 - 0 = 30$  mkm.

2. Определяем среднее квадратичное отклонения натяга (зазора) по формуле [1, с.320], тогда:

$$
\sigma_{\rm N} = \frac{1}{6} \sqrt{T_{\rm D}^2 + T_{\rm d}^2} = \frac{1}{6} \sqrt{30^2 + 19^2} \approx 5.9
$$

3. Определяем предел интегрирования по формуле [1, с.320]:

$$
z = \frac{N_c}{\sigma_N} = \frac{14,5}{5,9} = 2,46.
$$

4. Из таблицы  $[1, c.12, a\overline{b}a, 1.1]$  по значению  $z = 2.46$  определяем  $\Phi(2, 46)=0,493.$ 

5. Рассчитываем вероятность натягов при  $z > 0$ :

$$
P'_{N} = 0.5 + \Phi(z) = 0.5 + 0.493 = 0.993;
$$
  
\n $P_{N} = 100 \cdot P'_{N} = 100 \cdot 0.993 = 99.3\%.$ 

6. Рассчитываем вероятность зазоров при  $z > 0$ :

 $P's = 0.5 - \Phi(z) = 0.5 - 0.493 = 0.007;$  $P_s = 100 \cdot P's = 100 \cdot 0.007 = 0.7\%$ .

Следовательно, при сборке примерно 99,3 % всех соединений (993 из 1000) будут с натягами и 0,7% соединений (7 из 1000) – с зазорами.

Рассмотрим порядок расчета переходной посадки в **частном случае**:

Необходимо выполнить условие: максимальный зазор S<sub>max</sub> в посадке должен быть не больше допуска на радиальное биение зубчатого венца  $\bm{\mathrm{F_{r}}}$ :

$$
S_{\max} \leq F_r.
$$

Чтобы определить F<sup>r</sup> , поступают следующим образом:

1. Из чертежа узла ориентировочно определяют модуль зубчатого колеса по выражению:

$$
m = h_{3,K}/\,2.25\ ,
$$

где  $h_{3K}$  - высота зуба колеса, в мм, замеренная на чертеже с  $M = 1:1$ . Полученное значение модуля округляют до стандартного [2, c. 308, табл. 5.3].

2. По чертежу (в пересчете на М 1:1) определяют диаметр делительной окружности зубчатого колеса (в мм).

3. По ГОСТ 1643-81 находим F<sup>r</sup> для 7 или 8 степени точности при известном модуле и делительном диаметре  $(d=m z)$  [2, с. 317, табл. 5.7].

4. Далее определяют  $[S_{max}] = F_r / K_t$ , где  $K_t$  - коэффициент запаса точности, который выбирается в пределах 2…5. Для деталей общего машиностроения рекомендуется  $K_t = 2$ .

5. По значению  $[S_{\text{max}}]$  выбирают стандартную посадку типа H/k; H/m; Н/п [1, с.151,152, табл. 1.48]. При этом  $[S_{max}] = S_{rad}^{max}$  (допускается отклонение  $[S_{\text{max}}]$  в меньшую сторону на 10-20%). В таблице 1.48 встречаются значения  $N_{\text{ta6n}}^{\text{min}}$ со знаком «минус» - это фактически наибольшие предельные зазоры  $\, {\rm S}_{\rm ra6n}^{\rm max} \,$  .

6. Для выбранной переходной посадки рассчитывают вероятность получения зазоров и натягов [1, с. 11, 12, 18, 19, 20, с. 25 пример 3 и с. 27 пример 8], [3, c. 220,221].

15

#### **Пример расчета переходной посадки в частном случае**

**Задание:** Подобрать стандартную переходную посадку для соединения шестерни (m=4, z=30, степень точности 7) с валом  $\varnothing$ 50 мм с дополнительным креплением при помощи шпонки. Рассчитать ожидаемую при сборке долю соединений с натягом (вероятность натяга) и долю соединений с зазором (вероятность зазора).

1. При износе деталей и смятии неровностей, которые происходят при повторных сборках и разборках соединения, увеличивается радиальное биение, поэтому для компенсации погрешностей, а также для создания запаса точности наибольший допускаемый зазор в соединении необходимо определять по формуле:

$$
[S_{max}] = F_r / K_r ,
$$

где  $F_r$  – радиальное биение, которое определяем по ГОСТ 1643-81 [2, с.317];  $K_{\rm r}$  – коэффициент запаса точности,  $K_{\rm r}$  = 2 (для всех вариантов заданий).

Определяем предельное значение зазора:

 $[S_{\text{max}}] = 40 / 2 = 20$  MKM.

2. В «системе отверстия» подбираем посадку из стандартных (рекомендуемых) полей допусков. Определяем  $S_{\text{ra6n}}^{\text{max}}$  [1, с.152], по которому подбираем посадку так, чтобы  $[S_{max}] = S_{rad\bar{o}_1}^{max}$ . Допускается  $[S_{max}] \leq S_{\bar{rad}\bar{o}_1}^{max}$ на 10…20%.

Для данного соединения подходит посадка  $\varnothing$ 50 H7/k6 [1, c.152] (рис. 4.), для которой  $S_{\text{rad}}^{\text{max}} = 23 \text{ m}$ км.

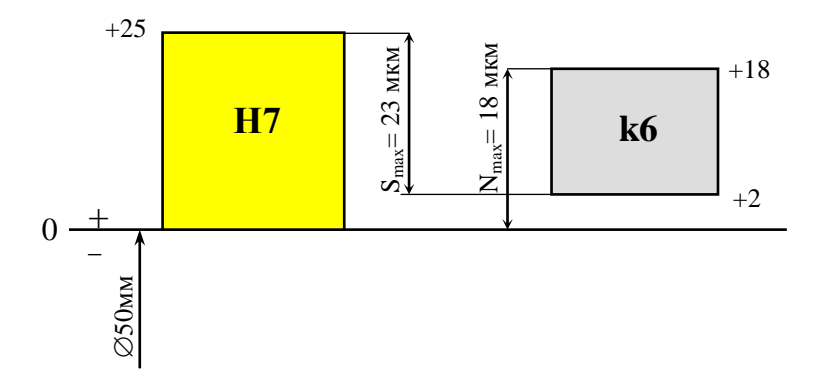

Рис.4. Схема расположения полей допусков «отверстия» и «вала» к расчету переходной посадки

 $3.$ Рассчитываем вероятность появления зазоров и натягов  $\mathbf{B}$ соединении

3.1. Определяем  $S_{\text{max}}$ ,  $N_{\text{max}}$ ,  $N_c$ ,  $T_d$ ,  $T_D$ .

$$
S_{\text{max}} = 23
$$
MKM;  $N_{\text{max}} = 18$  MKM;  $N_c = (N_{\text{max}} - S_{\text{max}})/2 = -2.5$ MKM ([1, c.19]);  
 $T_D = ES - EI = 25 - 0 = 25$ MKM;  $T_d = es - ei = 18 - 2 = 16$ MKM.

3.2. Определяем среднее квадратичное натяга (зазора) по формуле:

$$
\sigma_{\rm N} = \frac{1}{6} \sqrt{T_{\rm D}^2 + T_{\rm d}^2}; \quad [1, \text{c.320}]
$$

$$
\sigma_{\rm N} = \frac{1}{6} \sqrt{25^2 + 16^2} \approx 4.95 \text{ MKM}.
$$

3.3. Определяем предел интегрирования по формуле [1, с.320]:

$$
z = \frac{N_c}{\sigma_N}
$$
;  $z = \frac{-2.5}{4.95} = -0.505.$ 

3.4. Из [1, с.12, табл. 1.1] по найденному абсолютному значению z определяем функцию Ф(z).

$$
\Phi(z)=0,1915.
$$

3.5. Рассчитываем вероятность и процент натягов, а также вероятность и процент зазоров:

$$
P'_{N} = 0.5 + \Phi(z)
$$
, \n $\text{mW } z > 0$ ; \n $P'_{N} = 0.5 - \Phi(z)$ , \n $\text{mW } z < 0$ .

В нашем случае вероятность натяга: Р'<sub>N</sub> = 0,5 - Ф(z) = 0,5 - 0,1915 ≈ 0,31; Процент натягов:  $P_N = 100 \cdot P'_N = 100 \cdot 0.31 = 31\%$ .

Вероятность появления зазора в соединении:

 $P'_{S} = 1 - P'_{N} = 1 - 0.31 = 0.69$   $HJIH$   $P'_{S} = 0.5 + \Phi(z) = 0.5 + 0.1915 \approx 0.69$ ; Процент зазоров:  $P_s = 100 \cdot P_s' = 100 \cdot 0.69 = 69\%$ .

3.6. Предельные значения натягов и зазоров:

 $N_{\text{max}}^B = N_c + 3\sigma_N = -2.5 + 3.4.95 = 12.35$  мкм (наибольший натяг);

Наибольший зазор переходной посадки часто представляют в виде отрицательного наименьшего натяга:

$$
NBmin = Nc - 3\sigmaN = -2,5 - 3.4,95 = -17,35
$$
MKM;  
\n
$$
SBmax = -NBmin = 17,35
$$
MKM.

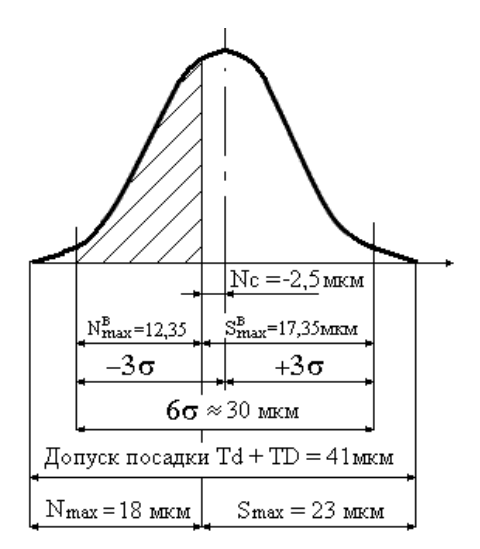

Рис. 5. Вероятность получения зазоров и натягов в посадке  $\varnothing$ 50 H7/k6

## ПОСАДКИ ПОДШИПНИКОВ КАЧЕНИЯ

Порядок выбора и расчета посадки подшипников качения следующий:

1. По заданию и номеру варианта находим значения радиальной нагрузки для подшипников R и размеры подшипника D, d и B (мм).

2. По справочнику [4, Т2, с.204-234, табл. 126-136] уточняем размеры D и d, В и r для средней серии подшипников «0» или «6» класса точности.

3. Затем, рассчитываем интенсивность радиальной нагрузки:

$$
P_R = \frac{R}{b} \cdot k_{\pi} \cdot F \cdot F_A ,
$$

где R – радиальная реакция опоры на подшипник, Н;

b – рабочая ширина посадочной поверхности кольца подшипника за вычетом фасок:  $b = B - 2r$ ;

 $k_n$  – динамический коэффициент посадки, зависящий от характера нагрузки (при перегрузке до 150%, умеренных толчках и вибрации  $k_n = 1$ ; при перегрузке до 300%, сильных ударах и вибрации  $k_n = 1.8$ ) [2, с.283];

F – коэффициент, учитывающий степень ослабления посадочного натяга при полом вале или тонкостенном корпусе, при сплошном вале  $F = 1$ [2, c.286, табл. 4.90];

 $F_A$  – коэффициент неравномерности распределения радиальной нагрузки между рядами тел качения в двухрядных подшипниках или между сдвоенными шарикоподшипниками при наличии на опоре осевой нагрузки А, при этом  $F_A$  принимает значения: 1 ... 2 [2, с. 286, табл. 4.91], в обычных случаях  $F_A = 1$ .

4. По значению  $P_R$  (кн/м) определяем поля допусков валов и корпусов для посадки циркуляционно нагруженных колец подшипников [2, c.287, табл. 4.92]. Поля допусков валов и корпусов для посадки колец подшипников с местным нагружением определяют по таблицам [2, с.289 - 295, табл. 4. 93, 4. 94] или по схеме [2, c.288, рис. 4.26].

5. Изображаем схему расположения полей допусков на наружное и внутреннее кольцо подшипника. Для этого по ГОСТ 25347- 82 или стандарту СЭВ 144 -75 для номинального размера вала и выбранного поля допуска находят предельные отклонения вала по [1, с.80-100, табл. 1.28; 1.29; 1.30]. Для номинального размера отверстия в «корпусе» и выбранного поля допуска находят предельные отклонения этого отверстия по [1, с.114-131, табл. 1.36; 1.37; 1.38].

Поля допусков колец подшипников находят по справочнику [2]. Поле допуска внутреннего кольца подшипника 0 или 6 класса точности для среднего диаметра —  $d_m$  находят из [2, с.273, табл.4.82]. Поле допуска наружного кольца подшипника 0 или 6 класса точности для среднего диаметра  $D_m$  находят из [2, c.276, табл.4.83]. На схеме полей допусков колец подшипника и посадочных поверхностей вала и отверстия (корпуса) показывают значения  $S_{\text{max}}$ ;  $S_{\text{min}}$ ;  $N_{\text{max}}$ ;  $N_{\text{min}}$ .

#### **Пример расчета посадки подшипника качения**

**Задание:** Подобрать и рассчитать посадку подшипника качения «0» класса точности и средней серии, если известны его размеры d=35мм, D=80мм, B=21мм, r =2,5 мм и условия работы: внутреннее кольцо подшипника имеет циркуляционное нагружение, наружное кольцо – местное. Радиальная реакция опоры R=5350 Н.

1. Для циркуляционно нагруженного кольца (внутреннее кольцо) подшипника выбрать посадку по интенсивности радиальной нагрузки на посадочной поверхности:

$$
P_R = \frac{R}{b} \cdot k_\pi \cdot F \cdot F_A
$$
;  $P_R = \frac{5350}{16} \cdot 1 \cdot 1 \cdot 1 = 335$  H/mm.

2. По величине  $P_P = 335$  Н/мм (кН/м) и диаметру кольца  $d = 35$ мм найти рекомендуемое основное отклонение [2, c.287, табл.4.92]. Удовлетворяет условиям основное отклонение **k6.**

 Номер квалитета зависит от класса точности подшипника. При посадке на вал, если подшипник «0» или «6» класса точности, то вал изготавливается с IT6, если подшипник «4» или «5» класса точности, то вал изготавливается с IT5, при «2» классе точности подшипника, вал должен иметь допуск IT4.

 При посадке в корпус, для подшипника «0» или «6» класса точности, отверстие в корпусе изготавливается с IT7, для подшипника «4» или «5» класса точности отверстие в корпусе изготавливается с IT6, при «2» классе точности подшипника, отверстие в корпусе должно иметь допуск IT5.

3. Для наружного кольца подшипника (местное нагружение) определить основное отклонение и квалитет по [2, c.285, табл.4.89].

В нашем случае для отверстия в корпусе принимаем поле допуска – **Н7.**

4. Для построения схемы расположения полей допусков определить отклонения наружного и внутреннего кольца подшипника по [2, c.273, табл. 4.82] и [2, c.276, табл.4.83].

> $10 = -13$  (наружное кольцо);  $L0 = -12$  (внутреннее кольцо).

Найденные отклонения нанести на схему.

5. Определить по схеме предельные значения зазоров и натягов при установке подшипника на вал и в корпус (рис. 6).

 $S_{\text{max}} = ES(H7) - ei (10) = 30 - (-13) = 43$  MKM;  $S_{\text{min}} = EI - ES(L0) = 0$  MKM.  $N_{\text{max}}=es(k6) - EI(L0)=18-(-12)=30$  MKM;  $N_{\text{min}}=ei(k6) - ES(L0)=2-0=2$  MKM.

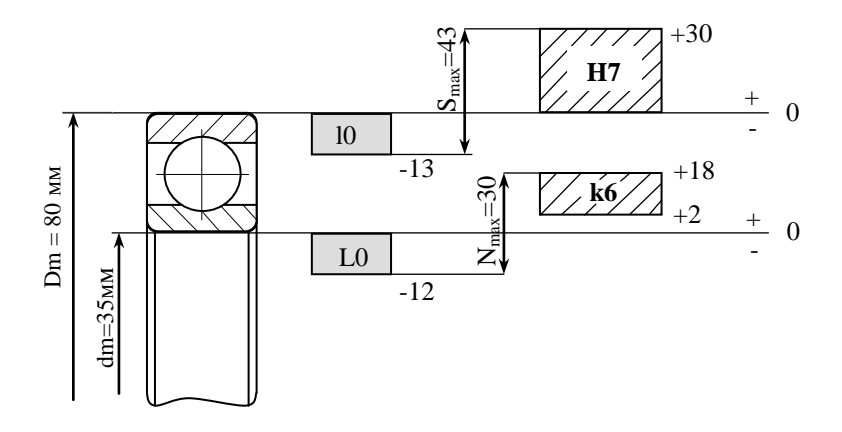

 Рис.6. Схема расположения полей допусков на диаметры колец подшипника качения

- 6. Показать на чертеже посадки на наружное и внутреннее кольца подшипника.
- Пример: H7/l0 посадка наружного кольца подшипника в корпус; L0/k6 – посадка внутреннего кольца подшипника на вал.

# ВЫБОР ПОСАДОК ДЛЯ ШПОНОЧНЫХ СОЕДИНЕНИЙ

 В данном разделе рассматривается порядок выбора посадок для призматического шпоночного соединения. В соединении такого типа необходимо нормировать размеры шпонки и шпоночного паза. Различают нормальное, свободное и плотное соединение. Посадка шпонки в шпоночный паз осуществляется в *системе вала.*

Алгоритм выбора посадок для шпоночного соединения:

- 1. Выбрать основные размеры соединения по источнику [2, c.235, табл. 4.64].
- 2. Выбрать посадки шпонки в паз вала и в паз втулки по [2, c.237, табл. 4.65] в зависимости от вида сопряжения.
- 3. Нормировать точность несопрягаемых размеров соединения (высоту (h) и длину (l) шпонки, глубину паза на валу  $(t_1)$  и во втулке $(t_2)$ ) по [2, c.238, табл. 4.66].
- 4. Показать на чертеже, каким образом нормируется точность размера паза на валу и во втулке.
- 5. Изобразить схему полей допусков выбранной посадки.

### **Пример выбора посадок для шпоночного соединения**

*Задание:* Подобрать размеры призматической шпонки и посадок для сопрягаемых элементов при соединении зубчатого колеса с валом  $\varnothing$ 56 мм. Соединение подвергается частой разборке – сборке.

1. Выбираем номинальные размеры шпонки и паза по [2, c.235, табл. 4.64].

Размер вала 56 мм попадает в интервал от 50 до 58 мм поэтому размеры шпонки (bxh): ширина b =16мм; высота h = 10мм; глубина паза на валу  $t_1$ =6мм; глубина паза во втулке  $t_2$  = 4,3мм.

2. Выбираем посадки шпонки в паз вала и в паз втулки по [2, c.237, табл. 4.65].

Так как соединение подвергается частой разборке, то назначаем предельные отклонения по ширине b для *нормального* соединения.

 Поле допуска для ширины паза на валу – N9. Поле допуска для ширины паза во втулке – Js9. Ширина шпонки (b) – h9.

3. Нормируем точность несопрягаемых размеров соединения (высоту (h) и длину (l) шпонки, глубину паза на валу  $(t_1)$  и во втулке $(t_2)$ ) по [2, c.238, табл. 4.66].

Высота шпонки (h) – h 11. Длина шпонки (l) – h 14. Длина паза – Н15. Предельные отклонения глубины паза на валу  $(d - t_1) = -0.2$ . Предельные отклонения глубины паза во втулке  $(d + t_2) = + 0.2$ .

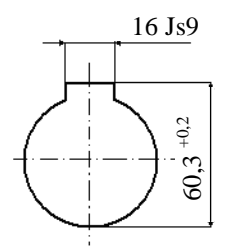

Рис.7. Нормирование размеров шпоночного паза во втулке

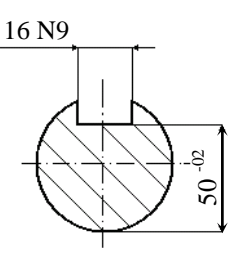

Рис.8. Нормирование размеров шпоночного паза на валу

4. Строим схему полей допусков шпоночного соединения.

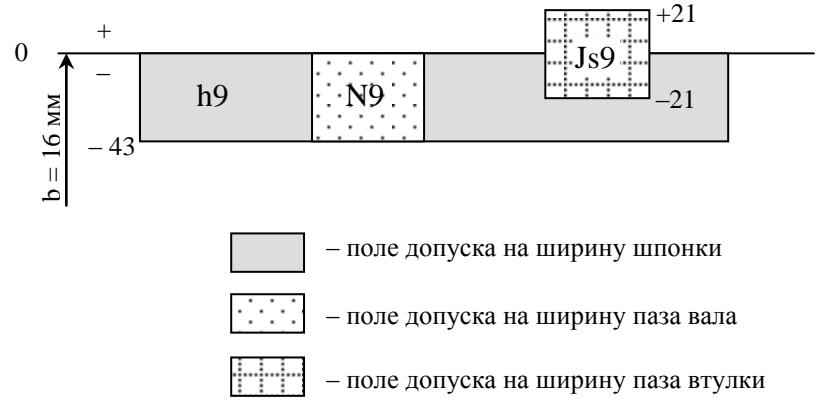

Рис. 9. Схема полей допусков шпоночного соединения по ширине шпонки (b)

# ВЫБОР ПОСАДОК ДЛЯ ШЛИЦЕВЫХ СОЕДИНЕНИЙ

 В данном разделе рассматривается порядок выбора посадок для прямобочного шлицевого соединения. Различают три способа центрирования втулки относительно вала:

*по наружному диаметру (D):* рекомендуется применять в неподвижных соединениях и в подвижных соединениях, передающих малый крутящий момент, когда твердость втулки не слишком высока и может быть обработана протяжкой. Способ обеспечивает повышенную точность соосности элементов соединения;

*по внутреннему диаметру (d):* рекомендуется применять в подвижных соединениях, передающих значительный крутящий момент, когда твердость втулки высока и не может быть обработана протяжкой. Способ обеспечивает повышенную точность соосности элементов соединения, но значительно дороже;

*по боковым сторонам шлицев (b):* рекомендуется применять, когда не требуется особой точности соосности вала и втулки, при передаче больших крутящих моментов, при передаче знакопеременной нагрузки (реверсивный режим работы) [2, c.251].

Допуски и посадки шлицевого соединения с прямобочным профилем зубьев назначают по ГОСТ 1139-80.

Алгоритм выбора посадок для шлицевого соединения:

- 1. Выбрать основные параметры и размеры соединения по источнику [2, c.250, табл. 4.71].
- 2. Выбрать способ центрирования втулки относительно вала по [2, c.251-252] в зависимости от требований, предъявляемых к соединению.
- 3. Выбрать допуски для центрирующих поверхностей по [2, c.252-253, табл. 4.72 … 4.74].
- 4. Выбрать допуски для нецентрирующих поверхностей по [2, c. 253, табл. 4.75].
- 5. Показать на чертеже, каким образом нормируется точность шлицевого соединения.
- 6. Изобразить схему полей допусков шлицевого соединения.

## **Пример выбора посадок для прямобочного шлицевого соединения**

*Задание:* Нормировать точность прямобочного шлицевого соединения с номинальным диаметром вала  $\varnothing 40$  мм, работающего в нереверсивном режиме, передающего значительный крутящий момент при повышенных требованиях к точности центрирования.

1. Выбираем основные параметры и размеры соединения по источнику [2, c.250, табл. 4.71].

Параметры соединения (z x d x D):  $8 \times 36 \times 40$ . Размер b =7 мм.

- 2. Выбираем способ центрирования по (d), так как такой способ обеспечивает наибольшую точность [2, c.251].
- 3. Выбираем поля допусков для размера d и размера b по [2, c.253, табл. 4.73].

Для размера *d* : втулка – Н7; вал – f7. Посадка – H7/f7. Для размера *b* : втулка – F8; вал – f7. Посадка – F8/f7.

4. Выбираем поля допусков для нецентрирующих поверхностей по [2, c. 253, табл. 4.75].

Нецентрирующий диаметр *D:* втулка – H12; вал – a11. Посадка H12/a11.

5. Обозначение на сборочном чертеже:  $d - 8 \times 36$  H7/f7  $\times$  40 H12/a11  $\times$  7 F8/f7

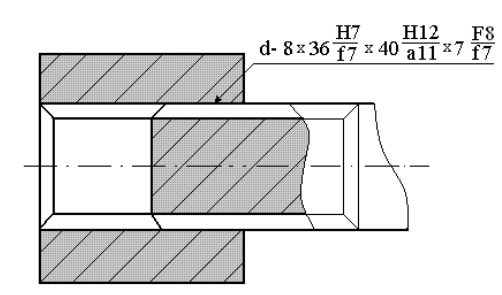

Рис.10. Обозначение прямобочного шлицевого соединения на сборочном чертеже

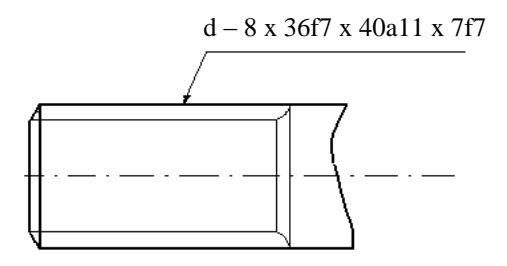

Рис.11. Обозначение прямобочного шлицевого вала на чертеже

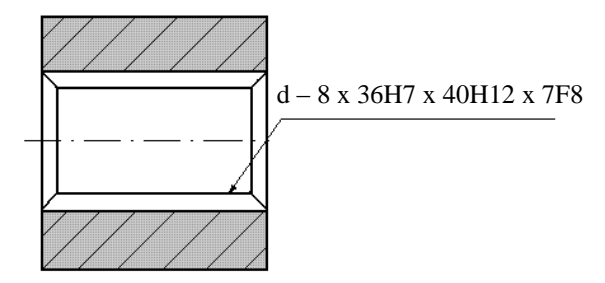

Рис.12. Обозначение прямобочной шлицевой втулки на чертеже

6. Строим схему расположения полей допусков шлицевого соединения.

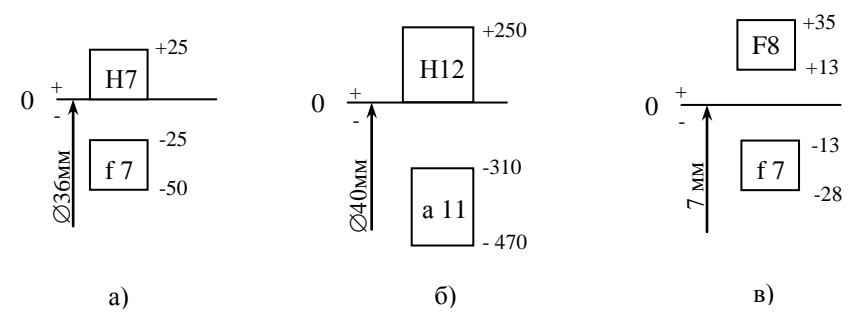

Рис. 13. Схема расположения полей допусков шлицевого соединения: а) для размера d ; б) для размера D; в) для размера b

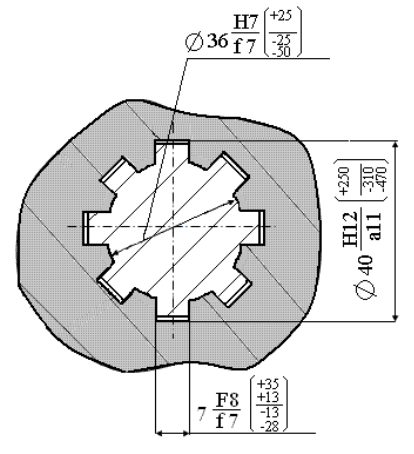

Рис.14. Поля допусков и отклонения на размеры шлицевого соединения

## ВЫБОР ПАРАМЕТРОВ РЕЗЬБОВЫХ СОЕДИНЕНИЙ

 В данном разделе рассматривается порядок построения схем расположения полей допусков для наружной и внутренней *метрической резьбы,* выполненной с зазором.

 Метрическая резьба применяется в основном в качестве крепежной для резьбовых соединений. Различают резьбу с крупным и мелким шагом. Угол профиля метрической резьбы  $\alpha$ =60°.

Для метрической резьбы нормируется точность следующих элементов:

-наружного диаметра болта (Td);

-внутреннего диаметра гайки (TD<sub>1</sub>);

-среднего диаметра гайки и болта (Td<sub>2</sub>,TD<sub>2</sub>).

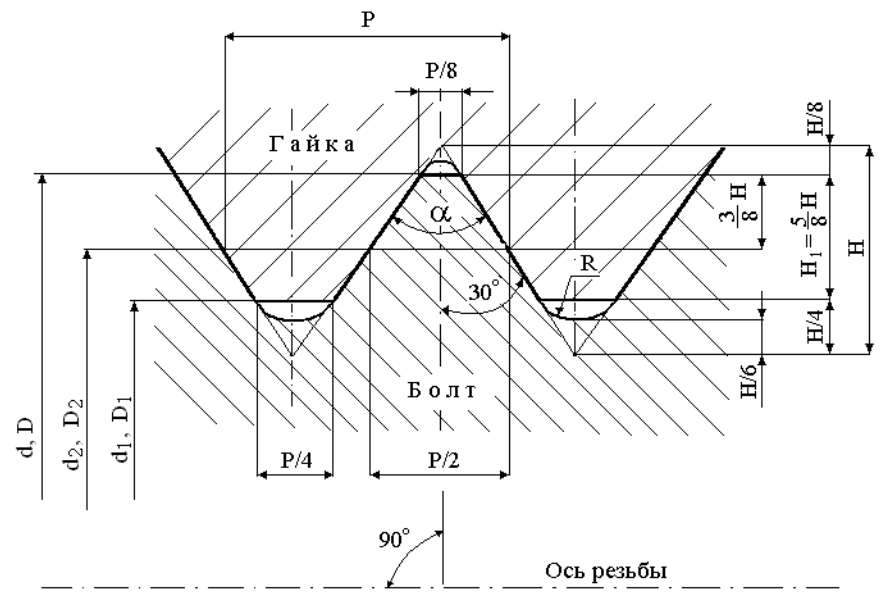

Рис.15. Профиль метрической резьбы и ее основные параметры

Порядок построения схем полей допусков следующий:

- 1. Определяем номинальные размеры резьбы по [2, с.141, табл.4.22, 4.24].
- 2. Определяем допуски для наружной и внутренней резьбы.
- 3. Определяем предельные отклонения диаметров для наружной и внутренней резьбы [2, c.153, табл.4.29].
- 4. Строим схему расположения полей допусков для наружной и внутренней резьбы.

*Задание:* Дано резьбовое соединение М10 - 7Н/6g. Определить номинальные значения диаметров и шаг резьбы. Построить схемы расположения полей допусков для наружной и внутренней резьбы.

1. В нашем случае дана резьба с крупным шагом, поэтому значение шага не указывается в обозначении резьбы. По источнику [2, с.141, табл.4.22] определяем величину шага  $P=1,5$  мм и наружный диаметр резьбы  $d=10$  мм. По источнику [2, с.144, табл.4.24] или по СТ СЭВ 181-75 определяем значения среднего  $(d_2, D_2)$  и внутреннего  $(d_1, D_1)$  диаметров болта и гайки:  $d_2 = D_2 = d - 1 + 0.026 = 9.026$  мм;  $d_1 = D_1 = d - 2 + 0.376 = 8.376$  мм.

2. Определяем допуски для наружной и внутренней резьбы.

Расшифровываем условные обозначения допусков данного соединения:

 в числителе 7Н – поле допуска на средний и наружный диаметр гайки; в знаменателе 6g – поле допуска на средний и наружный диаметр болта.

3. Определяем предельные отклонения диаметров для наружной и внутренней резьбы [2, c.153, табл.4.29].

Для гайки поле допуска 7Н:

отклонения внутреннего диаметра  $D_1$ :  $ES = +375$  мкм;  $EI=0$ ; отклонения среднего диаметра  $D_2$ : ES =+224 мкм; EI=0.

Для болта поле допуска 6g :

отклонения наружного диаметра d: es = -32 мкм; ei = -286 мкм; отклонения среднего диаметра  $d_2$ : es = -32 мкм; ei= -164 мкм.

4. Строим схемы расположения полей допусков для наружной и внутренней резьбы.

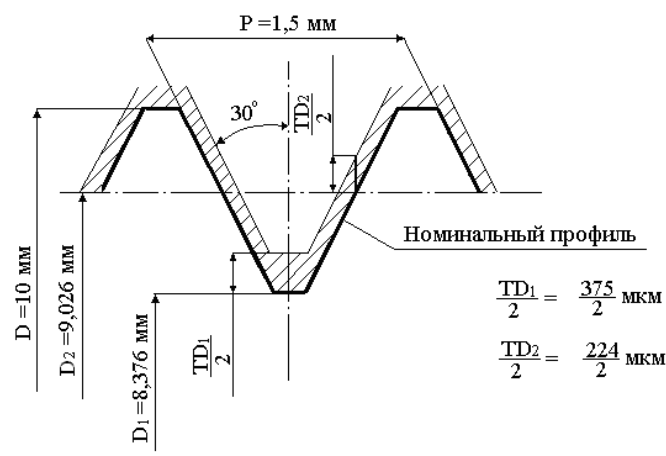

Рис.16. Схема расположения поля допуска внутренней резьбы гайки М10 – 7Н

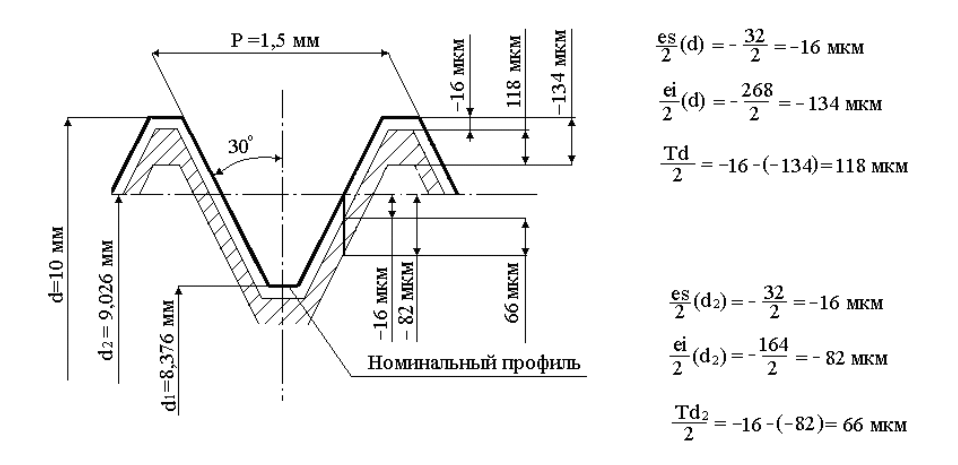

Рис.17. Схема расположения поля допуска наружной резьбы болтa М10 – 6g

*Примечание:* В обозначении резьбы с мелким шагом после буквы «М» и номинального диаметра необходимо указывать шаг резьбы, а при обозначении резьбы с крупным шагом этот параметр не указывается:

-резьба наружная с мелким шагом:  $M10x1 - 6g$ ;

-резьба наружная с крупным шагом:  $M10-6g$ .

# РАСЧЕТ РАЗМЕРНЫХ ЦЕПЕЙ

 В зависимости от разных квалификационных признаков можно указать несколько видов размерных цепей (РЦ).

*По назначению* РЦ подразделяют на: конструкторские, технологические и измерительные.

*По характеру расположения звеньев* различают: размерные цепи плоские и пространственные, линейные и угловые.

 В данном разделе рассматриваются конструкторские плоские размерные цепи.

 По ГОСТ 16319-80, который устанавливает термины и определения на размерные цепи, *размерной цепью* называется совокупность размеров, образующих замкнутый контур и непосредственно участвующих в решении поставленной задачи.

*Решение размерной цепи* заключается, прежде всего, в обеспечении точности замыкающего звена, т.е. необходимо так нормировать точность составляющих звеньев и замыкающего звена, чтобы объекты, которые образуют размерную цепь выполняли свое служебное и функциональное назначение.

Для облегчения решений задач по обеспечению точности размерных цепей их удобно представлять в виде размерных линий, образующих замкнутый контур.

Размеры, входящие в размерную цепь, называют **составляющими звеньями**, или просто звеньями, и обозначают чаще всего прописными русскими буквами с индексами  $(A_1, B_2, B_3$  и т.п.).

В размерной цепи всегда выделяют одно звено, которое называют **замыкающим звеном.**

**Замыкающим звеном** называют размер (звено), получаемый в размерной цепи последним при обработке или сборке.

Составляющие звенья размерной цепи и замыкающее звено связаны между собой очень важной особенностью, которая позволяет разделить составляющие звенья на **увеличивающие** и **уменьшающие**.

**Увеличивающим звеном** размерной цепи называется звено, с увеличением которого размер замыкающего звена тоже увеличивается.

**Уменьшающим звеном** размерной цепи называется звено, с увеличением которого замыкающее звено уменьшается.

Методы решения размерных цепей:

- 1. Метод полной взаимозаменяемости (расчет на максимум-минимум).
- 2. Метод неполной взаимозаменяемости (теоретико-вероятностный метод расчета).
- 3. Метод групповой взаимозаменяемости.
- 4. Метод регулирования.
- 5. Метод пригонки.

В данном разделе рассматривается метод полной взаимозаменяемости.

## **Расчет точности размерных цепей при обеспечении полной взаимозаменяемости (расчет на максимум-минимум)**

 В этом случае следует так учитывать требования к точности составляющих звеньев, чтобы при любом сочетании годных по размерам составляющих звеньев была достигнута цель решения размерной цепи. Например, если все детали, которые поступили на сборку, будут иметь все наибольшие или наименьшие предельные размеры, то при сборке будет обеспечена точность замыкающего звена в заданных пределах.

 В зависимости от исходных данных о размерах и точности звеньев размерной цепи, а также от цели, ради которой рассматриваются размеры цепи, решаются две задачи:

1. Прямая (проектировочная).

2. Обратная (проверочная).

## **Задача 1** (проектировочная):

 Пусть известен номинальный размер и допуск замыкающего звена (исходного звена) и номинальные размеры всех составляющих звеньев и требуется определить допуски и отклонения составляющих звеньев. Эта задача может быть решена двумя способами.

Способ 1 – Назначение равных допусков на все звенья размерной цепи. Этот способ используется в тех случаях, когда размеры всех составляющих звеньев примерно одинаковы, например, находятся в одном интервале размеров системы допусков и посадок, а следовательно, могут быть изготовлены с примерно одинаковыми экономическими затратами. При этих условиях допуски всех составляющих звеньев принимают одинаковые, которые определяют делением допуска замыкающего звена на число составляющих звеньев (m), без замыкающего:

# $TA_i = TA_{\Lambda} / (m-1)$

 После этого производится «волевая» корректировка допусков, поскольку в общем случае значение рассчитанного допуска может оказаться не целым числом. При корректировке следует назначать большие допуски на те звенья размерной цепи, которые действительно сложнее для изготовления, чем остальные, а на другие звенья, более простые в изготовлении – меньшие. После такой «волевой» корректировки проводится проверочный расчет, т.е. необходимо убедится, что допуск замыкающего звена равен сумме допусков составляющих звеньев.

Затем устанавливают предельные отклонения на все звенья размерной цепи, кроме одного, в зависимости от вида размера (охватываемый, охватывающий или полуоткрытый). Рекомендуется не назначать предельные отклонения на размер детали, который является самым простым в изготовлении. Как правило, предельные отклонения даются в «тело» детали, т.е. со знаком (-) для валов, и со знаком (+) для отверстий и численно равные допуску. На полуоткрытые размеры предельные отклонения устанавливают симметрично номинальному размеру, и численно равные половине величины допуска со знаком (+), и половине со знаком (-).

После этой процедуры рассчитывается номинальный размер замыкающего звена:

$$
A_{\Delta H} = \Sigma A_{yB(H)} - \Sigma A_{yM(H)},
$$

и устанавливаются предельные отклонения на этот размер.

Затем определяется координата середины поля допуска для замыкающего звена:

$$
C_{\Delta} = [es(ES)_{\Delta} + ei(EI)_{\Delta}] / 2,
$$

и координаты середин полей допусков всех составляющих звеньев, кроме одного:

$$
C_i = [es(ES)_i + ei(EI)_i] / 2.
$$

После чего решается уравнение с одним неизвестным:

$$
C_{\Delta} = \Sigma C_{\text{yB}} - \Sigma C_{\text{yM}}
$$

и устанавливается координата середины поля допуска, того звена, на которое не назначены предельные отклонения на предыдущей стадии расчета. Величина допуска на это звено уже определена ранее, поэтому остается отложить одну половину допуска от координаты его середины в сторону увеличения размера звена, а другую половину в сторону уменьшения размера. На основании чего и определяются предельные отклонения на последнее, не нормированное по точности звено размерной цепи.

В заключении производится проверка правильности расчета:

$$
\begin{aligned} A_{\Delta max} &= \Sigma A_{\text{ysmax}} - \Sigma A_{\text{yamin}} \, ; \\ A_{\Delta min} &= \Sigma A_{\text{yamin}} - \Sigma A_{\text{yamax}}. \end{aligned}
$$

Если равенства выполняются, то задача решена верно.

Способ 2 – назначение допусков на размеры звеньев из одного ряда точности (по одному квалитету).

 При этом способе решения, в отличие от предыдущего, учитывается, что номинальные размеры составляющих звеньев не находятся в одном интервале размеров и необходимо на все звенья назначить допуски по одному квалитету. Решение задачи сводится к нахождению того квалитета, по которому следует назначить допуски на составляющие звенья.

 Для нахождения квалитета надо найти число единиц допуска «**а»,**  характеризующий определенный квалитет, так как  $TA = a \cdot i$ .

 Значение «**а**» устанавливается для каждого квалитета по ГОСТ 25846-89.

 Поскольку допуск замыкающего звена равен сумме допусков составляющих звеньев:

$$
TA_{\Delta} = \Sigma TA_i = \Sigma a \cdot i, \qquad \text{to} \quad a = TA_{\Delta}/\Sigma i,
$$

где i - единица допуска, мкм.

$$
i = 0,45 \sqrt[3]{A_i} + 0,001 \cdot A_i
$$
, nkm.

 Полученное таким образом число единиц допуска «а» при решении конкретной задачи может не совпадать со значением, которое принято в стандартах для определенного квалитета. Поэтому выбирается ближайший квалитет, по которому назначаются стандартные допуски в соответствии с номинальными размерами составляющих звеньев. После этой процедуры проводится также «волевая» корректировка. Если был принят более точный квалитет, чем получился по расчету, то сумма допусков составляющих звеньев будет меньше, чем допуск замыкающего звена, а если был взят более грубый квалитет, то сумма допусков будет больше, чем допуск замыкающего звена. Корректировка сводится к тому, что на более сложные в изготовлении звенья размерной цепи назначаются большие допуски, а на относительно простые – меньшие. После корректировки опять необходимо провести проверочный расчет, т.е. убедится, что сумма допусков размеров, составляющих размерную цепь, равна допуску замыкающего звена.

Затем расчет продолжается в той же последовательности, что и при первом способе. Устанавливаются предельные отклонения на все звенья размерной цепи, кроме одного; рассчитывается номинальный размер замыкающего звена и устанавливаются предельные отклонения на этот размер. Затем определяется координата середины поля допуска для замыкающего звена и координаты середин полей допусков всех составляющих звеньев, кроме одного. После чего решается уравнение с одним неизвестным и устанавливается координата середины поля допуска, того звена, на которое не назначены предельные отклонения на предыдущей стадии расчета. Затем определяются предельные отклонения на последнее, не нормированное по точности звено размерной цепи, и производится проверка правильности расчета.

#### **Задача 2** (проверочная):

 Известны предельные допустимые значения всех составляющих звеньев и требуется определить возможные предельные размеры замыкающего звена.

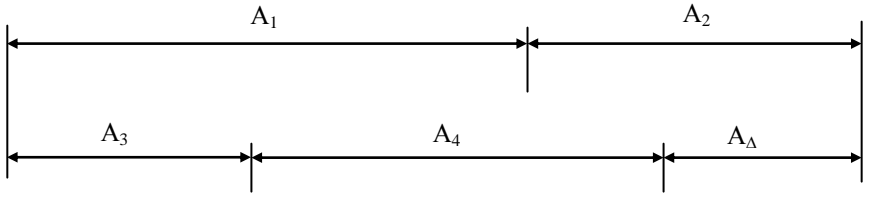

Рис.18. Размерная цепь

 Решение задачи выполним на примере размерной цепи, показанной на рисунке 18, в следующей последовательности:

1. Определяем номинальный размер замыкающего звена:

$$
A_{\Delta}
$$
 = (A<sub>1</sub> + A<sub>2</sub>) – (A<sub>3</sub> + A<sub>4</sub>), r.e.  $A_{\Delta}$  =  $\Sigma$  A<sub>ys</sub> –  $\Sigma$  A<sub>ys</sub>

 Таким образом, номинальный размер замыкающего звена равен разности сумм номинальных размеров увеличивающих и уменьшающих звеньев.

2. Определяем допуск замыкающего звена:

 $A_{\text{A}_{\text{H}}6} = A_{1_{\text{H}}6} + A_{2_{\text{H}}6} - A_{3_{\text{H}}4} - A_{4_{\text{H}}4}$  $A_{\text{AHM}} = A_{1_{\text{HM}}} + A_{2_{\text{HM}}} - A_{3_{\text{H}}6} - A_{4_{\text{H}}6}$ 

 Разность между наибольшим и наименьшим размерами замыкающего звена равна допуску на это звено. Разности предельных размеров составляющих звеньев равны допускам на каждый из них.

$$
(A_{\Delta H\delta} - A_{\Delta H\text{M}}) = (A_{1H\delta} - A_{1H\text{M}}) + (A_{2H\delta} - A_{2H\text{M}}) + (A_{3H\delta} - A_{3H\text{M}}) + (A_{4H\delta} - A_{4H\text{M}})
$$

или

$$
TA_{\Delta} = TA_1 + TA_2 + TA_3 + TA_4, \text{ T.e. } TA_{\Delta} = \Sigma TA_i
$$

 Таким образом, допуск замыкающего звена равен сумме допусков составляющих звеньев.

 Следовательно, допуск любого звена может быть выявлен, как разность между допуском замыкающего звена и суммой допусков остальных звеньев.

3. Определение предельных отклонений замыкающего звена.

 Верхнее и нижнее отклонение замыкающего звена определяются следующим образом:

es(ES)  $A_{\Lambda} = \Sigma$ es(ES) $A_{\nu R} - \Sigma$ ei(EI)  $A_{\nu M}$ ;

ei(EI)  $A_A = \Sigma$ ei(EI) $A_{VB} - \Sigma$ es(ES)  $A_{VM}$ 

где es(ES) – верхнее отклонение охватываемого(охватывающего) размера, ei(EI) – нижнее отклонение охватываемого(охватывающего) размера.

 Таким образом, выявлены все зависимости, необходимые для определения требований к точности замыкающего звена.

Пример: Определить допуски и отклонения размеров составляющих звеньев (рис.19, 20), если известны их номинальные размеры, а также номинальный размер и допуск замыкающего звена А<sub>д</sub>= 0,5...1,3 мм.

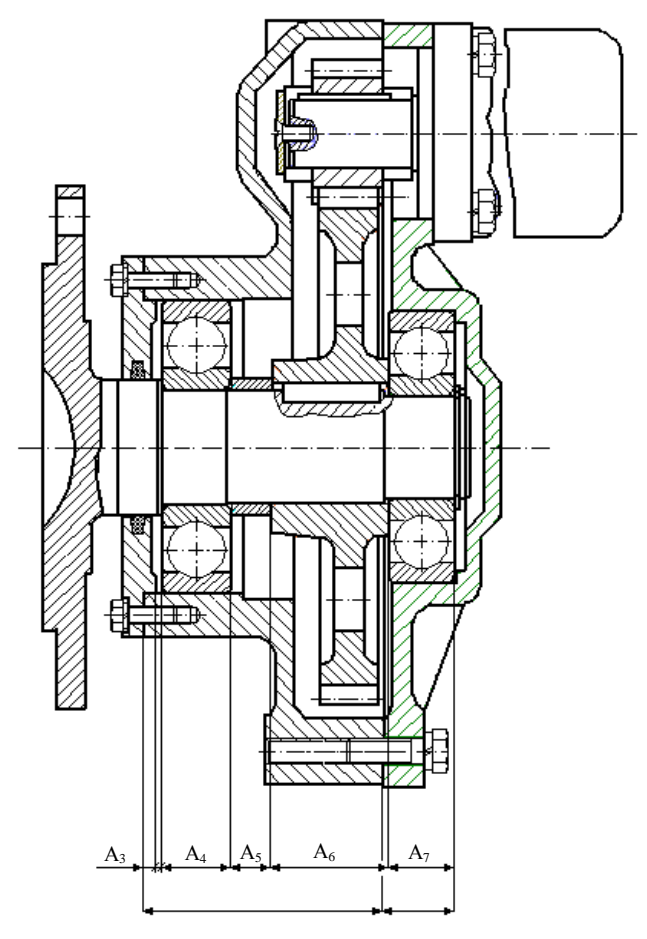

Рис.19. Чертеж редуктора и его размерная цепь

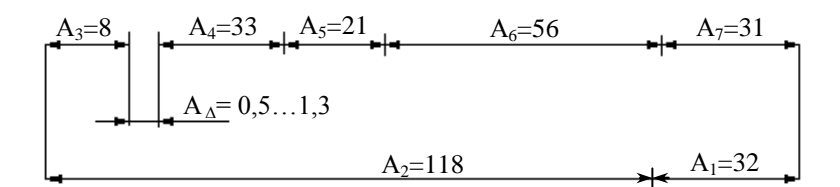

Рис. 20. Размерная цепь с номинальными размерами, мм

1. В качестве примера дана прямая задача (проектировочная).

Эта задача может быть решена двумя способами:

Способ 1: Назначение равных лопусков на все звенья размерной цепи (применяется, когда размеры составляющих звеньев попадают в один интервал размеров, т.е. примерно одинаковы).

Способ 2: Назначение допусков на размеры звеньев из одного ряда точности (применяется, когда размеры составляющих звеньев сильно отличаются друг от друга).

Решаем залачу вторым способом, так как в нашем случае размеры составляющих звеньев сильно отличаются друг от друга:

1.1. Размеры  $A_4$  и  $A_7$  являются шириной подшипников качения. Допуски на ширину кольца подшипника приводятся в [2, с.273, табл. 4.82]. Выбираем отклонения для «0» класса точности: A<sub>4</sub>=33<sub>-0.150</sub>; A<sub>7</sub>=31<sub>-0.120</sub>.

1.2. Для нахождения квалитета необходимо найти число единиц допуска «a», так как  $TA = a \cdot i$ .

Поскольку допуск замыкающего звена равен сумме допусков составляющих звеньев, т.е.

 $TA_{\Lambda} = \Sigma TA_i = \Sigma a \cdot i$ , ro  $a = TA_{\Lambda}/\Sigma i$ ,

где і - единица допуска, мкм.

$$
i=0,\!45\sqrt[3]{\,A_i}\,+0,\!001\!\cdot\!A_i\,,\,\text{mkm}.
$$

Определяем величину единицы допуска (i) для каждого размера. входящего в размерную цепь по вышеприведенной формуле или выбираем значение единицы допуска для различных интервалов размеров из таблицы 2.

Таблица 2

Значение единицы допуска для различных интервалов размеров

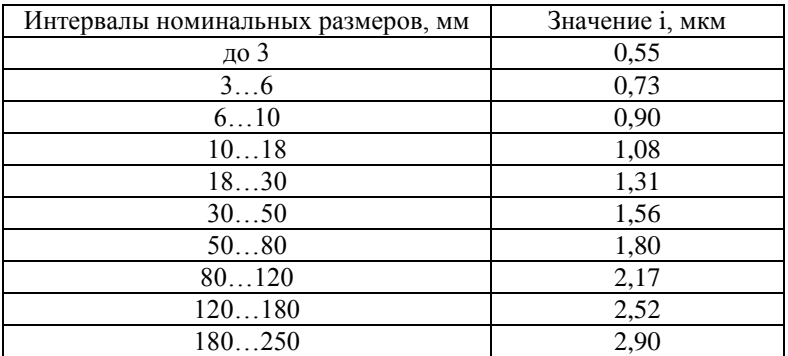

$$
i_1 = 0,45 \sqrt[3]{32} + 0,001 \cdot 32 = 1,461 \text{ mkm};
$$
  
\n
$$
i_2 = 0,45 \sqrt[3]{118} + 0,001 \cdot 118 = 2,325 \text{ mkm};
$$
  
\n
$$
i_3 = 0,45 \sqrt[3]{8} + 0,001 \cdot 8 = 0,908 \text{ mkm}.
$$

Единицы допуска для размеров  $A_4$  и  $A_7$  определятся как отношение значения известного размера к числу единиц допуска «а», который находится из [1, с.44, табл.1.8]. В нашем случае  $a=100$ , что соответствует 11 квалитету точности (IT11).

$$
i_4 = 150/a(11) = 150/100 = 1,5
$$
 MKM;  $i_7 = 120/a(11) = 120/100 = 1,2$  MKM.

$$
i_5 = 0,45 \sqrt[3]{21} + 0,001 \cdot 21 = 1,262 \text{ MKM};
$$
  

$$
i_6 = 0,45 \sqrt[3]{56} + 0,001 \cdot 56 = 1,777 \text{ MKM}.
$$

Определяем число единиц допуска «а»:

 $a = 1000 \cdot (1,3-0,5)/(1,461+2,325+0,908+1,5+1,262+1,777+1,2) = 800/10,433=77$ 

Полученное значение а=77 находится между табличными значениями  $a=64$  (IT10) и  $a=100$  (IT11). Ближайшее табличное значение  $a=64$ , которое установлено для 10 квалитета [1, с.45, табл.1.8] или (см. таблицу 3), поэтому величины допусков на размеры составляющих звеньев назначаем по 10 квалитету [1, с.44, табл.1.8].

Таблина 3

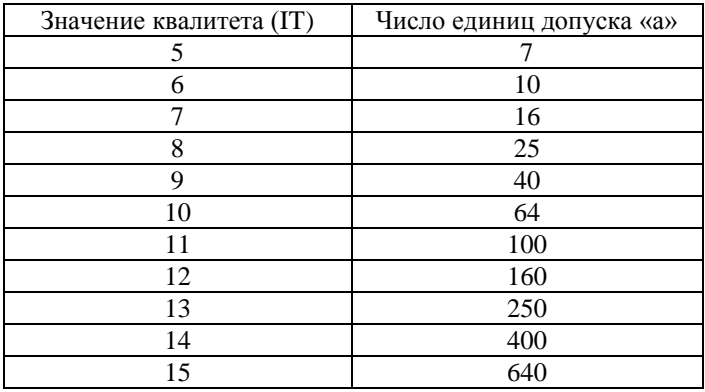

Значение числа единиц допуска для разных квалитетов

 $TA_1=100$  MKM;  $TA_2=140$  MKM;  $TA_3=58$  MKM;  $TA_4=150$  MKM;  $TA_5=84$  MKM;  $TA<sub>6</sub>=120$  мкм;  $TA<sub>7</sub>=120$  мкм.

$$
TA_{\Delta} = \Sigma TA_i
$$

 $1000 \cdot (1,3 - 0,5) = 100 + 140 + 58 + 150 + 84 + 120 + 120$ 800=772 условие не выполняется (допуски занижены)

 Условие не выполняется потому, что расчетное значение числа единиц допуска а=77 было округлено в меньшую сторону до а=64 , и допуски выбраны по 10 квалитету, соответствующие этому коэффициенту. В результате, назначенные допуски оказались заниженными. Необходимо произвести «волевую» корректировку допусков. Назначить на наиболее сложные в изготовлении звенья допуски по менее точному квалитету. Или прибавить к существующему значению допуска одного из звеньев недостающую разницу (800-772=28 мкм) и произвести проверку условия. Допуски на ширину колец подшипников остаются неизменными.

Прибавим разницу 28 мкм к допуску на размер  $A_2$ , т.к. этот размер является наиболее сложным в изготовлении и получим:

ТА<sub>2</sub>=140+28=168 мкм

Проверяем условие  $TA_{\Delta} = \Sigma TA_i$ :

 $1000 \cdot (1,3 - 0,5) = 100 + 168 + 58 + 150 + 84 + 120 + 120$ 800=800 условие выполняется

Затем устанавливают предельные отклонения на все звенья размерной цепи, кроме одного А5, в зависимости от вида размера (охватываемый, охватывающий или полуоткрытый). Рекомендуется не назначать предельные отклонения на размер детали, который является самым простым в изготовлении. Как правило, предельные отклонения даются в «тело» детали, т.е. со знаком (-) для валов, и со знаком (+) для отверстий и численно равные допуску. На полуоткрытые размеры предельные отклонения устанавливают симметрично номинальному размеру, и численно равные половине величины допуска со знаком (+), и половине со знаком (-).

$$
A_1=32\pm0.05; A_2=118_{.0,168}; A_3=8\pm0.29; A_4=33_{.0,150}; A_6=56_{.0,120}; A_7=31_{.0,120}
$$

После этой процедуры рассчитывается номинальный размер замыкающего звена:

$$
A_{\Delta H} = \Sigma A_{yB(H)} - \Sigma A_{yM(H)},
$$

$$
A_{\Delta H} = (118+32) - (8+21+56+31+33) = 150 - 149 = 1
$$
mm.  

$$
A_{\Delta H} = 1
$$
mm.

Устанавливаем предельные отклонения для размера А, исходя из его предельных размеров  $(A_4=0.5...1.3)$ .

$$
A_{\Delta} = 1^{+0.3}_{-0.5}
$$

определяем координату середины поля допуска для Затем замыкающего звена:

$$
C_{\Delta} = [es(ES)_{\Delta} + ei(EI)_{\Delta}] / 2,
$$
  

$$
C_{\Delta} = [0,3 + (-0,5)] / 2 = -0,1
$$

и координаты середин полей допусков всех составляющих звеньев, кроме одного А,:  $C = L \times T \times L \times T \times T \times T$ 

$$
C_i = [es(ES)_i + ei(EI)_i] / 2
$$

 $C_1 = [0.5 + (-0.5)] / 2 = 0$  MM;  $C_2 = [0 + (-0.168)] / 2 = -0.084$  MM;  $C_3 = [0,29 + (-0,29)] / 2 = 0$  MM;  $C_4 = [0 + (-0.150)] / 2 = -0.075$  MM;  $C_6 = [0 + (-0.120)] / 2 = -0.060$  MM;  $C_7 = [0 + (-0.120)] / 2 = -0.060$  MM.

После чего решается уравнение с одним неизвестным:

$$
C_{\Delta} = \Sigma C_{\rm yB} - \Sigma C_{\rm yM}
$$

$$
C_{\Delta} = (C_1 + C_2) - (C_3 + C_4 + C_5 + C_6 + C_7)
$$
  
-0,1 = [0 + (-0,084)] - [0 + (-0,075) + C\_5 + (-0,060) + (-0,60)]  
C\_5 = 0,1 - 0,084 + 0,075 + 0,060 + 0,060  
C\_5 = +0,211MM.

Устанавливаем предельные отклонения на звено А5, исходя из того, что величина допуска на это звено рассчитана ранее:  $TA_5 = 84$  мкм.

$$
es(A_5) = C_5 + TA_5/2; ei(A_5) = C_5 - TA_5/2.
$$

$$
es(A5) = +0,211 + 0,084/2 = +0,253
$$
 *MM*;  
\n
$$
ei(A5) = +0,211 - 0,084/2 = +0,169
$$
 *MM*.

$$
A_5 = 21^{+0.253}_{+0.169}
$$

Если предельные отклонения и допуски на звенья размерной цепи назначены верно, то должны выполняться условия:

$$
A_{\Delta max} = \Sigma A_{\text{yBmax}} - \Sigma A_{\text{yamin}}; A_{\Delta min} = \Sigma A_{\text{yamin}} - \Sigma A_{\text{yamax}}.
$$

$$
A_{\text{Amax}} = (32,050+118) - (7,971+32,850+21,169+55,880+30,880) = 1,3 \text{ mm};
$$
  
\n
$$
A_{\text{Amin}} = (31,950+117,832) - (8,029+33+21,253+56+31) = 0,5 \text{ mm}.
$$
  
\n
$$
V_{\text{CIOBHB BHIOJIHSHOTCSH}}.
$$

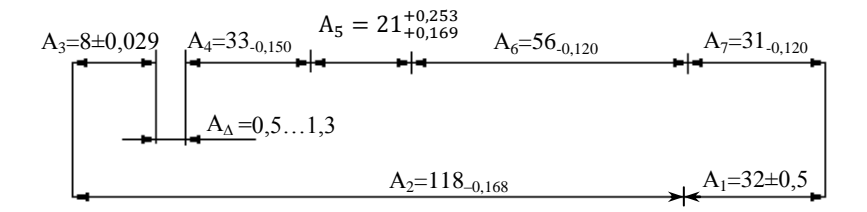

Рис.21. Размерная цепь с номинальными размерами и предельными отклонениями.

 Таким образом, поставленная задача решена. Определены допуски и предельные отклонения размеров всех составляющих звеньев.

#### ЗАКЛЮЧЕНИЕ

 В данных методических указаниях рассмотрены вопросы, которые должны быть отражены в пояснительной записке. Примеры, поясняющие порядок расчета и задачи, которые будут поставлены в курсовой работе, могут немного отличаться, в зависимости от вариантов задания. Охватить весь спектр возможных вариантов не представляется возможным и необходимым, так как на стадии выполнения работы студент должен проявлять навыки самостоятельного решения задач и применять полученные знания на практике в новых условиях.

 Форма передачи информации, изложенной в методических указаниях, может быть усовершенствована. Автоматизация расчетов – следующий шаг в этом направлении. Студенты, проявляющие интерес к этой области знаний, могут создавать специализированные расчетные программы и представлять результаты работы на научно-практических конференциях.

#### Литература

- 1. Допуски и посадки: Справочник. В 2-х ч./ В.Д. Мягков, М.А. Палей, А.Б. Романов, В.А. Брагинский. – Л.: Машиностроение. 1982. – ч.1. 543 с.
- 2. Допуски и посадки: Справочник. В 2-х ч./ В.Д. Мягков, М.А. Палей, А.Б. Романов, В.А. Брагинский. – Л.: Машиностроение. 1983. – ч.2. 448 с.
- 3. Якушев А.И. и др. Взаимозаменяемость, стандартизация и технические измерения. – М.: Машиностроение. 1987. - 352с.
- 4. Анурьев В.И. Справочник конструктора-машиностроителя. Т1,2,3. – М.: Машиностроение, 2001.

## **МЕТОДИЧЕСКИЕ УКАЗАНИЯ**

к выполнению курсовой работы по дисциплине «Метрология, стандартизация и сертификация» для студентов, обучающихся по направлениям 150700 «Машиностроение» и специальности 130602 «Машины и оборудование нефтяных и газовых промыслов»

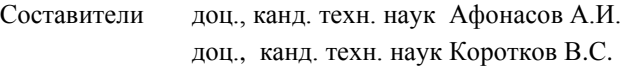

Рецензент доц., канд. техн. наук Червач Ю.Б.

Подписано к печати Формат  $60\times83/16$ . Бумага ксероксная Плоская печать. Усл. печ. л. . . . Уч. изд. л. Тираж экз. Заказ . Цена свободная. ИПФ ТПУ. 634050, Томск, пр. Ленина, 30